# Alibaba Cloud ApsaraDB for MongoDB

**Product Introduction**

**Issue: 20190704**

MORE THAN JUST CLOUD | C- Alibaba Cloud

# <span id="page-1-0"></span>Legal disclaimer

**Alibaba Cloud reminds you to carefully read and fully understand the terms and conditions of this legal disclaimer before you read or use this document. If you have read or used this document, it shall be deemed as your total acceptance of this legal disclaimer.**

- **1. You shall download and obtain this document from the Alibaba Cloud website or other Alibaba Cloud-authorized channels, and use this document for your own legal business activities only. The content of this document is considered confidential information of Alibaba Cloud. You shall strictly abide by the confidentiality obligations. No part of this document shall be disclosed or provided to any third party for use without the prior written consent of Alibaba Cloud.**
- **2. No part of this document shall be excerpted, translated, reproduced, transmitted, or disseminated by any organization, company, or individual in any form or by any means without the prior written consent of Alibaba Cloud.**
- **3. The content of this document may be changed due to product version upgrades , adjustments, or other reasons. Alibaba Cloud reserves the right to modify the content of this document without notice and the updated versions of this document will be occasionally released through Alibaba Cloud-authorized channels. You shall pay attention to the version changes of this document as they occur and download and obtain the most up-to-date version of this document from Alibaba Cloud-authorized channels.**
- **4. This document serves only as a reference guide for your use of Alibaba Cloud products and services. Alibaba Cloud provides the document in the context that Alibaba Cloud products and services are provided on an "as is", "with all faults " and "as available" basis. Alibaba Cloud makes every effort to provide relevant operational guidance based on existing technologies. However, Alibaba Cloud hereby makes a clear statement that it in no way guarantees the accuracy, integrity , applicability, and reliability of the content of this document, either explicitly or implicitly. Alibaba Cloud shall not bear any liability for any errors or financial losses incurred by any organizations, companies, or individuals arising from their download, use, or trust in this document. Alibaba Cloud shall not, under any circumstances, bear responsibility for any indirect, consequential, exemplary, incidental, special, or punitive damages, including lost profits arising from the use**

**or trust in this document, even if Alibaba Cloud has been notified of the possibility of such a loss.**

- **5. By law, all the content of the Alibaba Cloud website, including but not limited to works, products, images, archives, information, materials, website architecture, website graphic layout, and webpage design, are intellectual property of Alibaba Cloud and/or its affiliates. This intellectual property includes, but is not limited to, trademark rights, patent rights, copyrights, and trade secrets. No part of the Alibaba Cloud website, product programs, or content shall be used, modified , reproduced, publicly transmitted, changed, disseminated, distributed, or published without the prior written consent of Alibaba Cloud and/or its affiliates . The names owned by Alibaba Cloud shall not be used, published, or reproduced for marketing, advertising, promotion, or other purposes without the prior written consent of Alibaba Cloud. The names owned by Alibaba Cloud include, but are not limited to, "Alibaba Cloud", "Aliyun", "HiChina", and other brands of Alibaba Cloud and/or its affiliates, which appear separately or in combination, as well as the auxiliary signs and patterns of the preceding brands, or anything similar to the company names, trade names, trademarks, product or service names, domain names, patterns, logos, marks, signs, or special descriptions that third parties identify as Alibaba Cloud and/or its affiliates).**
- **6. Please contact Alibaba Cloud directly if you discover any errors in this document.**

# <span id="page-4-0"></span>Generic conventions

#### Table -1: Style conventions

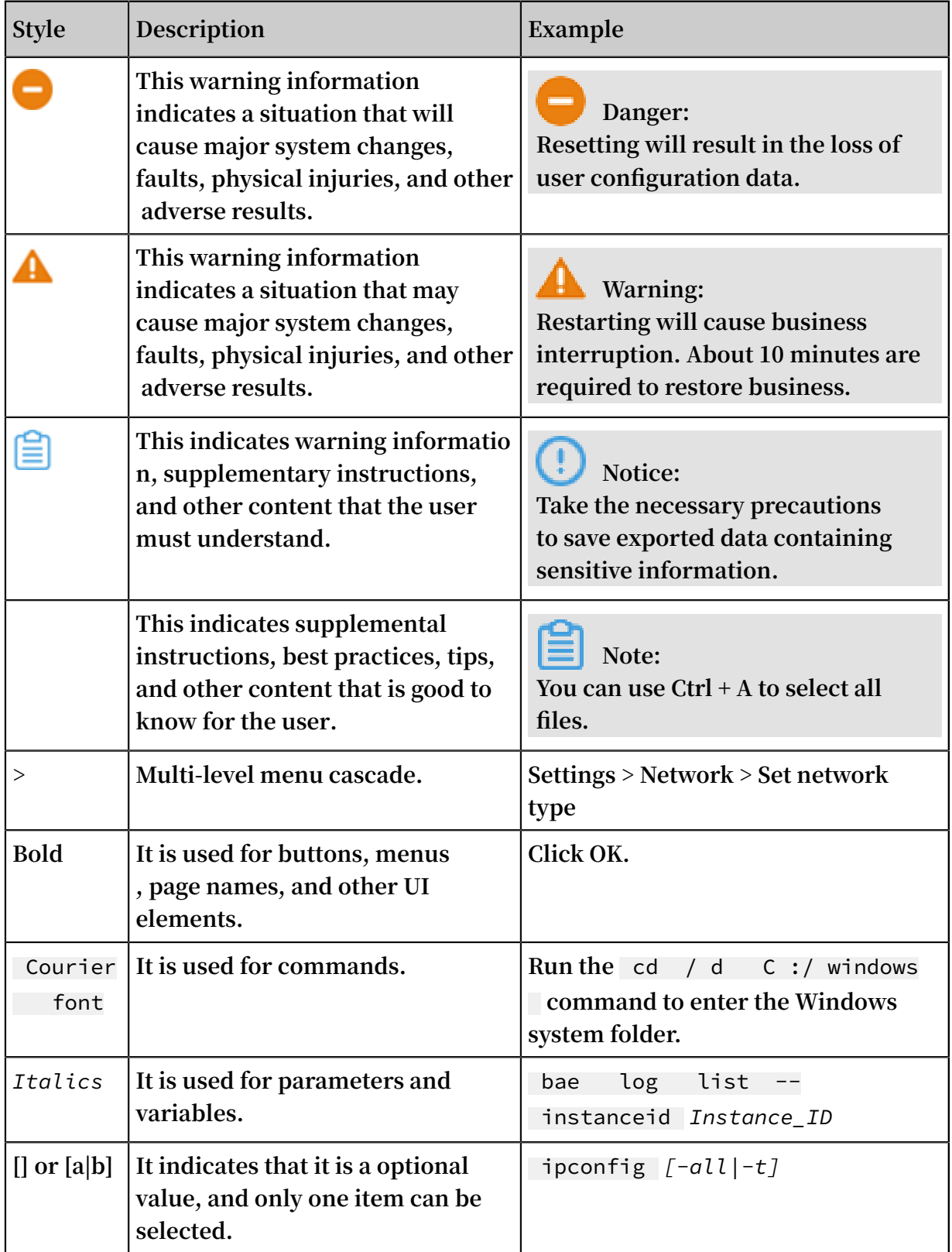

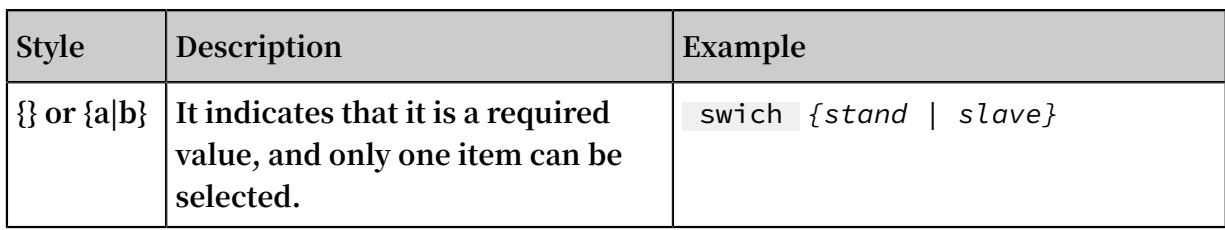

# **Contents**

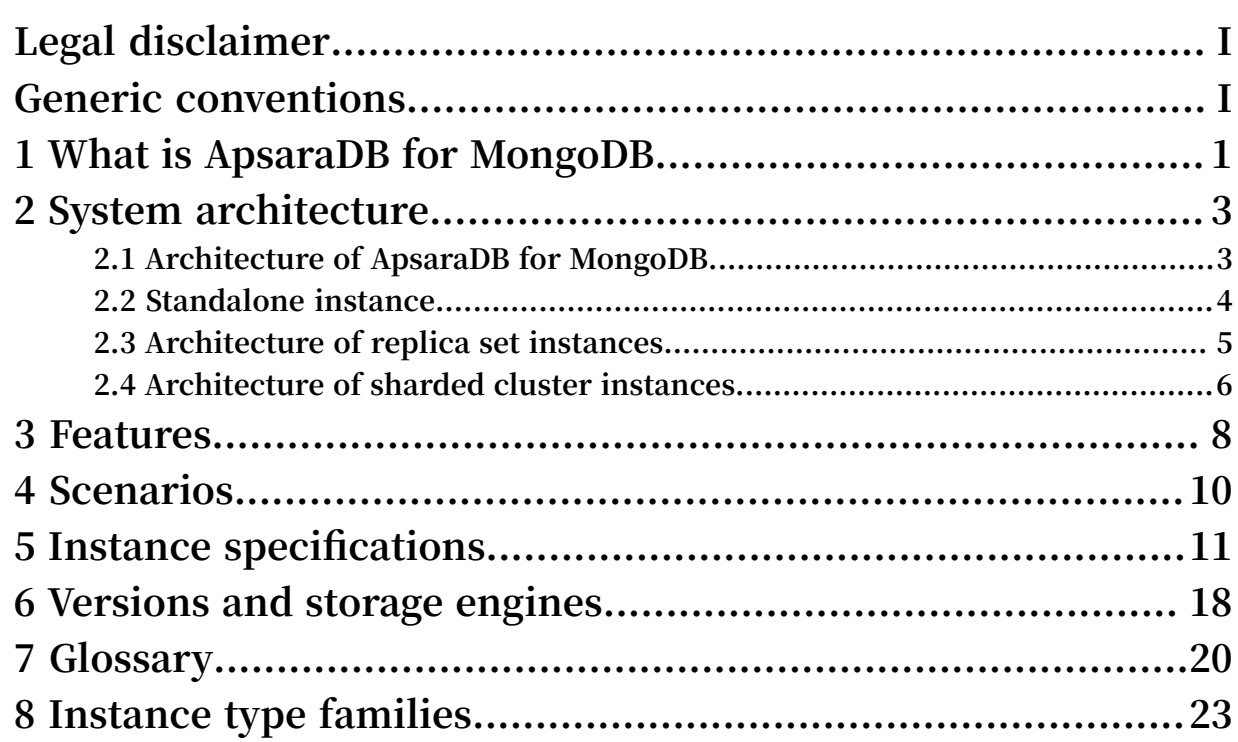

### <span id="page-8-0"></span>1 What is ApsaraDB for MongoDB

**ApsaraDB for MongoDB is a stable, reliable, and scalable database service that fully complies with the MongoDB protocols. The service provides a complete database solution for disaster recovery, data backup, data recovery, monitoring, and alerts.**

**ApsaraDB for MongoDB supports flexible deployment architecture. It provides standalone, replica set, and sharded cluster instances to meet requirements in different business scenarios.**

- **• Standalone instance: A standalone instance applies to development, testing, and other scenarios where non-core enterprise data is stored. It enables you to purchase ApsaraDB for MongoDB at a lower entry-level price to enjoy its superiority in O&M support and kernel-level optimization. The standalone architecture can adapt ApsaraDB for MongoDB to various scenarios to help enterprises minimize their costs and expenses.**
- **• Replica set instance:**
	- **- Three-node replica set: ApsaraDB for MongoDB automatically creates a three -node replica set. You can directly perform operations on the primary node and a secondary node, whereas the other secondary node is hidden. Advanced features such as disaster recovery switchover and failover are packaged to ensure that they are completely transparent to you when you use the instance.**
	- **- Replica set with more nodes (such as a five-node or seven-node replica set): You can increase nodes to apply the replica set instance to certain business scenarios that require databases with better read performance, such as reading websites and order query systems where there are more read operations than write operations, or scenarios with burst business requirements such as temporary activities. You can add or delete secondary nodes on demand to flexibly scale out or in the read performance of ApsaraDB for MongoDB.**
- **• Sharded cluster instance: A sharded cluster instance is created based on multiple three-node replica sets. Each sharded cluster instance consists of three components: mongos, shard, and config server. You can specify the number and**

**configuration of mongos nodes and shards as required to create ApsaraDB for MongoDB clusters that provide different service capabilities.**

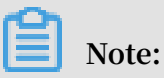

- **- Mongos: A service agent configured with only one node. You can purchase multiple mongos nodes to achieve load balancing and failover. A sharded cluster instance supports 2‒32 mongos nodes.**
- **- Shard: A shard server. Currently, each shard is deployed as a three-node replica set. You can change the configuration of a shard, but cannot change the number of nodes in its replica set. A sharded cluster instance supports 2‒32 shards.**
- **- Config server: A required component of a sharded cluster instance. It is configured with a single-core CPU, 2 GB memory, and 20 GB storage space by default. Currently, you cannot change this configuration.**

# <span id="page-10-0"></span>2 System architecture

### <span id="page-10-1"></span>2.1 Architecture of ApsaraDB for MongoDB

Architecture

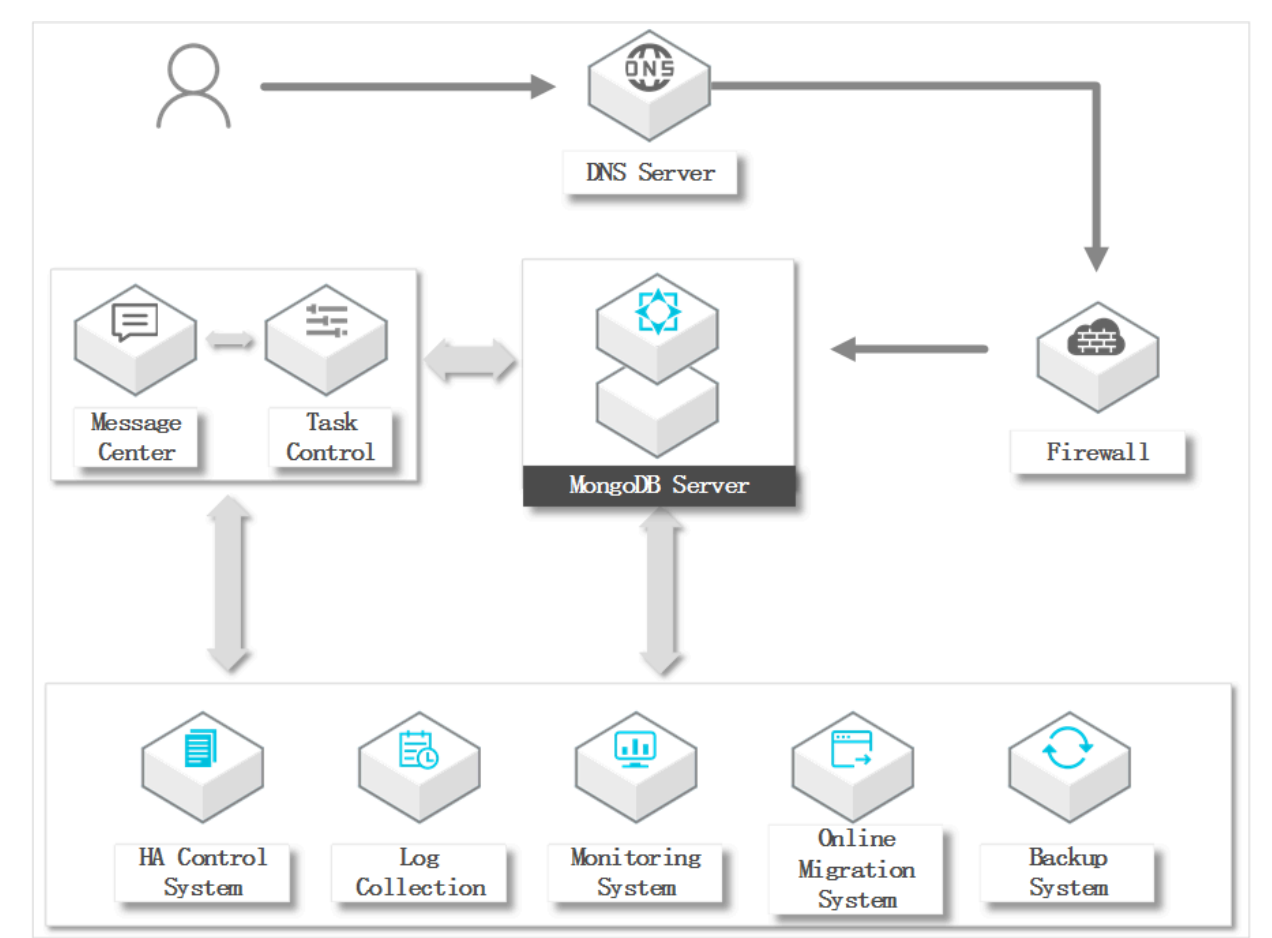

#### Components

**• HA control system**

**It acts as a high-availability detection module to detect the running status of ApsaraDB for MongoDB instances. If the system determines that the primary node of an ApsaraDB for MongoDB instance is unavailable, it fails over to a secondary node to ensure the high availability of the instance.**

**• Log collection system**

**It collects the running logs of ApsaraDB for MongoDB, including slow query and audit logs.**

**• Monitoring system**

**This system collects important performance monitoring information about ApsaraDB for MongoDB instances, such as the basic metrics, disk capacity, access requests, and input/output operations per second (IOPS).**

**• Online migration system**

**To prevent interruptions to your business, the system create a new instance from the backup files in the backup system, when the physical server where the instance runs fails.**

**• Backup system**

**This system backs up ApsaraDB for MongoDB instances and stores the generated backup files in Object Storage Service (OSS). This backup system allows you to customize backup settings (manual or automatic). It can retain files for seven days.**

**• Task control**

**ApsaraDB for MongoDB instances manage and control various instance-related tasks, such as instance creation, configuration changes, and instance backup. The task system follows your instructions to control tasks, track tasks, and manage errors.**

### <span id="page-11-0"></span>2.2 Standalone instance

**The standalone architecture of ApsaraDB for MongoDB is a supplement to the replica set architecture and sharded cluster architecture. A standalone instance applies to development, testing, and other scenarios where non-core enterprise data is stored . It enables you to purchase ApsaraDB for MongoDB at a lower entry-level price to enjoy its superiority in O&M support and kernel-level optimization. The standalone architecture can adapt ApsaraDB for MongoDB to various scenarios to help enterprise s minimize their costs and expenses.**

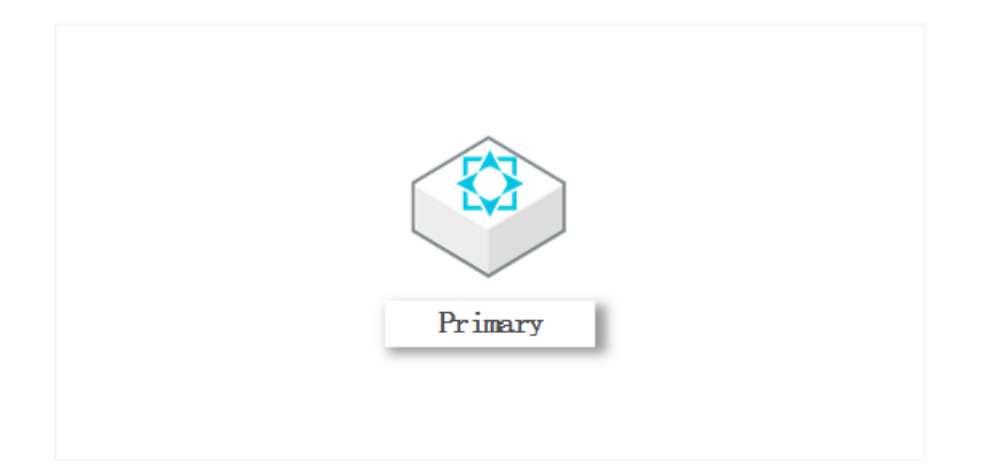

### <span id="page-12-0"></span>2.3 Architecture of replica set instances

**ApsaraDB for MongoDB automatically configures replica set instances. You can operate the primary and secondary nodes. Advanced functions such as disaster recovery failover and faulty node recovery are encapsulated in a package. You are not aware of these functions when you use instances.**

#### Architecture of replica set instances

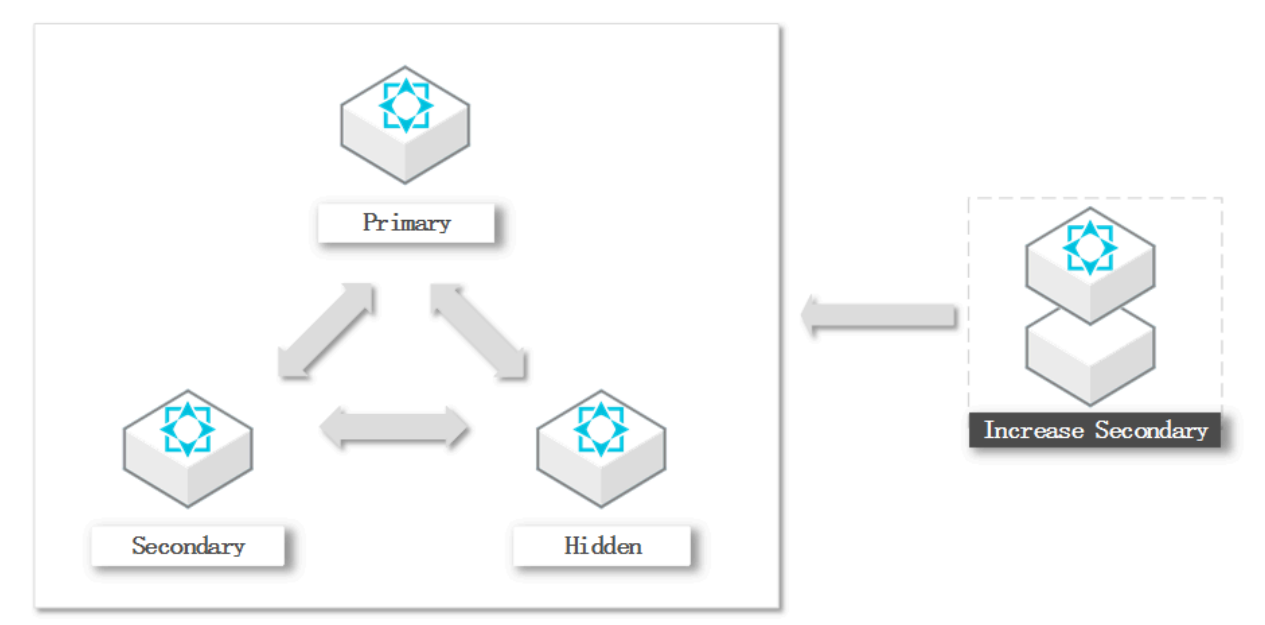

#### Scale out replica set nodes

**ApsaraDB for MongoDB allows you to scale out the number of nodes to five or seven. You can increase the number of secondary nodes as needed.**

**For example, you can add or remove secondary nodes to adjust the read/write performance for scenarios that require higher reading performance or unexpected business requirements from temporary activities.**

### <span id="page-13-0"></span>2.4 Architecture of sharded cluster instances

**A sharded cluster instance comprises three components: mongos, shard and ConfigServer. You can choose the configuration and number of mongos and shards to create ApsaraDB for MongoDB sharded cluster instances that have different performance.**

#### Architecture of sharded cluster instances

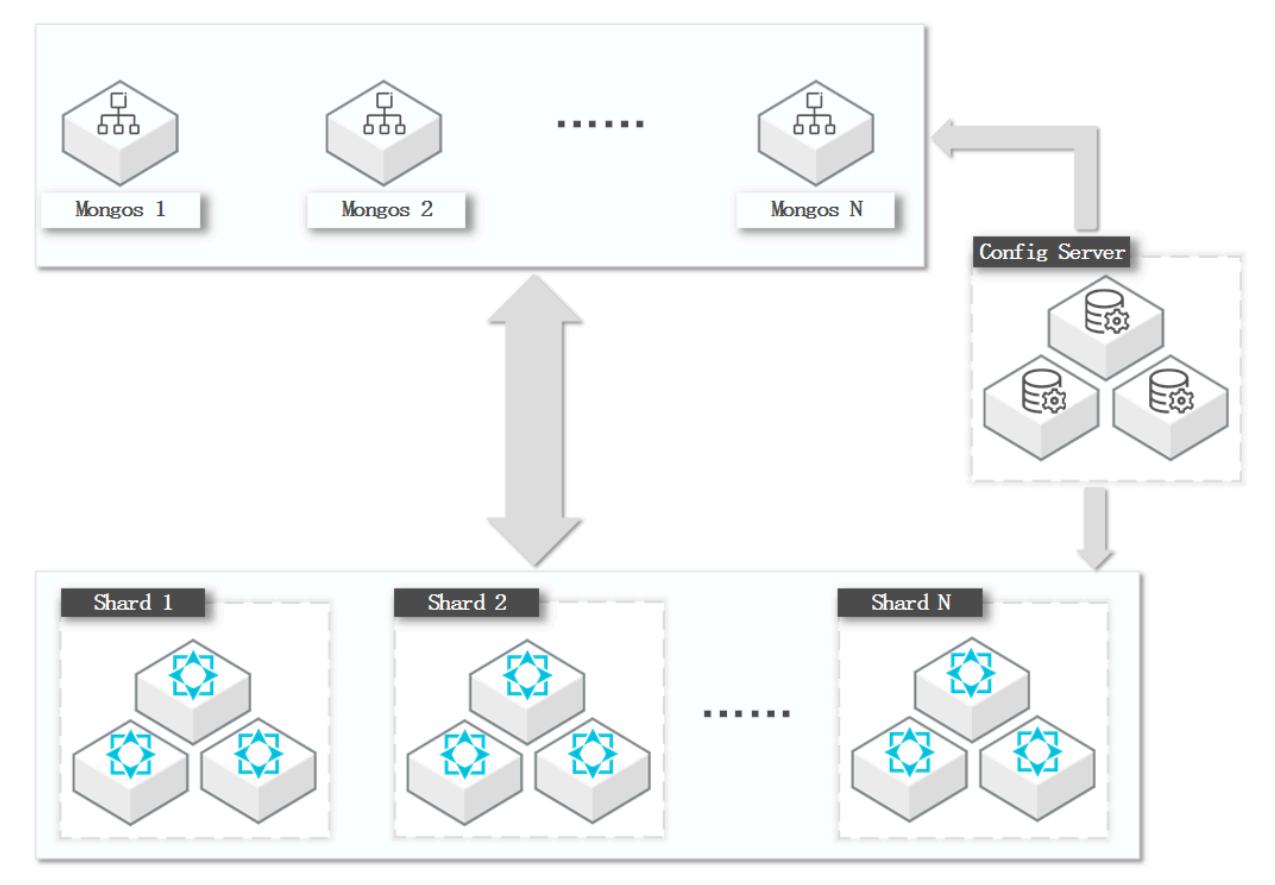

#### Components

**• Mongos**

**A mongos is a router server that routes queries and writes to the corresponding shards of sharded cluster instances. A mongos uses a standalone structure. You can purchase multiple mongos in the console to achieve load balancing and failover. A single sharded cluster instance supports 2 to 32 mongos.**

**• Shard**

**A shard (sharding server) stores data in a database. A shard uses a three-node replica set structure. You can scale simultaneous operations of data storage,**

**reading and writing horizontally by purchasing several shards in the console. A single sharded cluster instance supports 2 to 32 shards.**

### **Note:**

**Each shard is a fixed three-node replica set structure. You cannot modify the number of nodes.**

**• ConfigServer**

**A ConfigServer is a configuration server that is used to store metadata for clusters and shards. Metadata indicates data about what each shard contains. A ConfigServer uses a fixed three-node replica set structure. Its default specification is 1 core, 2 GB memory, and 20 GB disk storage space.**

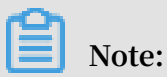

**Specifications set for ConfigServer cannot be modified.**

**Neither the shard nor ConfigServer has an access address. You cannot connect to the shard or ConfigServer directly. All data operations must connect to a mongos for distribution though this node.**

## <span id="page-15-0"></span>3 Features

#### Flexible Architecture

**ApsaraDB for MongoDB supports flexible deployment architecture. It provides standalone, replica set, and sharded cluster instances to meet requirements in different business scenarios.**

#### Auto scaling

**Based on business requirements, you can change the configuration of an ApsaraDB for MongoDB instance, including its specifications, storage space, and number of nodes. You can also set the effective time for the configuration change. We recommend that the configuration change take effect during off-peak hours to avoid an impact on business.**

#### Data security

- **• Automatic backup: You can set a backup policy to flexibly configure the start time for data backup during off-peak hours.**
- **• Temporary backup: You can start data backup as required. ApsaraDB for MongoDB supports physical backup and logical backup.**
- **• Data recovery: Using backup files, you can directly overwrite data to recover an existing instance or create an instance based on a time point.**
- **• Backup file download: ApsaraDB for MongoDB keeps your backup files free of charge for seven days. During this period, you can log on to the console and download the backup files to your local device.**
- **• Anti-DDoS: ApsaraDB for MongoDB monitors traffic at the network ingress in real time. When it detects any heavy-traffic attacks, it starts traffic scrubbing to filter source IP addresses. If traffic scrubbing is ineffective, ApsaraDB for MongoDB triggers the black hole mechanism.**
- **• IP address whitelist: ApsaraDB for MongoDB filters IP addresses for access to instances to provide the highest-level access security protection. You can add a maximum of 1,000 IP addresses to the whitelist.**
- **• SSL encryption: Network connections are encrypted in compliance with SSL at the transport layer to improve data security and guarantee data integrity during communication.**

**• Multi-layer network security protection: A VPC is directly isolated and protected at the TCP layer. Anti-DDoS provides real-time monitoring and traffic scrubbing to mitigate heavy-traffic attacks.**

#### Comprehensive monitoring

**ApsaraDB for MongoDB provides over 20 system performance metrics, including the disk capacity, IOPS, connections, CPU usage, network traffic, transactions per second (TPS), queries per second (QPS), and cache hit ratio.**

#### Professional tools

**Data Transmission Service (DTS) is a data service provided by Alibaba Cloud to support data exchanges between relational database management system (RDBMS ), NoSQL, online analytical processing (OLAP), and other data sources. DTS provides multiple data transmission features, including data migration, real-time data subscription, and real-time data synchronization. Data Transmission applies to use cases such as data migration, remote disaster recovery, cross-border data synchroniz ation, and cache update policies without service interruption, helping you build a secure, scalable, and highly available data architecture.**

## <span id="page-17-0"></span>4 Scenarios

#### Read/Write splitting

**ApsaraDB for MongoDB uses the architecture of a three-node replica set to guarantee high availability. Three data nodes are located on different physical servers and automatically synchronize data. The primary node and operable secondary node, each of which is configured with a separate domain name, provide services and help MongoDB drivers relieve the pressure of read operations.**

#### Flexible services

**With no schema, ApsaraDB for MongoDB is suitable for start-ups. You do not need to worry about changing the table structure. You can store structured data in ApsaraDB for RDS, business data that has flexible structure in ApsaraDB for MongoDB, and hot data in ApsaraDB for Memcache or ApsaraDB for Redis. This helps you efficiently store and obtain business data and reduce the cost of data storage.**

#### Mobile applications

**ApsaraDB for MongoDB supports two-dimensional spatial indexes, so it can provide great support for location-based mobile applications. At the same time, the dynamic storage mode of ApsaraDB for MongoDB is suitable for storing heterogeneous data from multiple systems, thereby satisfying the requirements of mobile applications.**

#### IoT applications

**ApsaraDB for MongoDB features high performance and asynchronous data write operations. It can achieve the processing capability of an in-memory database in specific scenarios. Using a sharded cluster instance of ApsaraDB for MongoDB, you can dynamically scale out the configuration of mongos nodes and shards and increase the number of mongos nodes and shards to scale out the performance and storage space of ApsaraDB for MongoDB without limits. In this case, ApsaraDB for MongoDB is suitable for IoT scenarios that require highly-concurrent write operations.**

**ApsaraDB for MongoDB provides a secondary index feature to meet the requirements for dynamic queries. It can use the MapReduce aggregation framework of MongoDB to conduct multidimensional data analysis.**

# <span id="page-18-0"></span>5 Instance specifications

#### Current instance specifications

**Due to the iterative evolution of hardware resources, new specifications in the following tables are applied to instances that are purchased or whose specifications are changed as of July 10, 2017.**

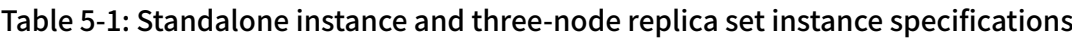

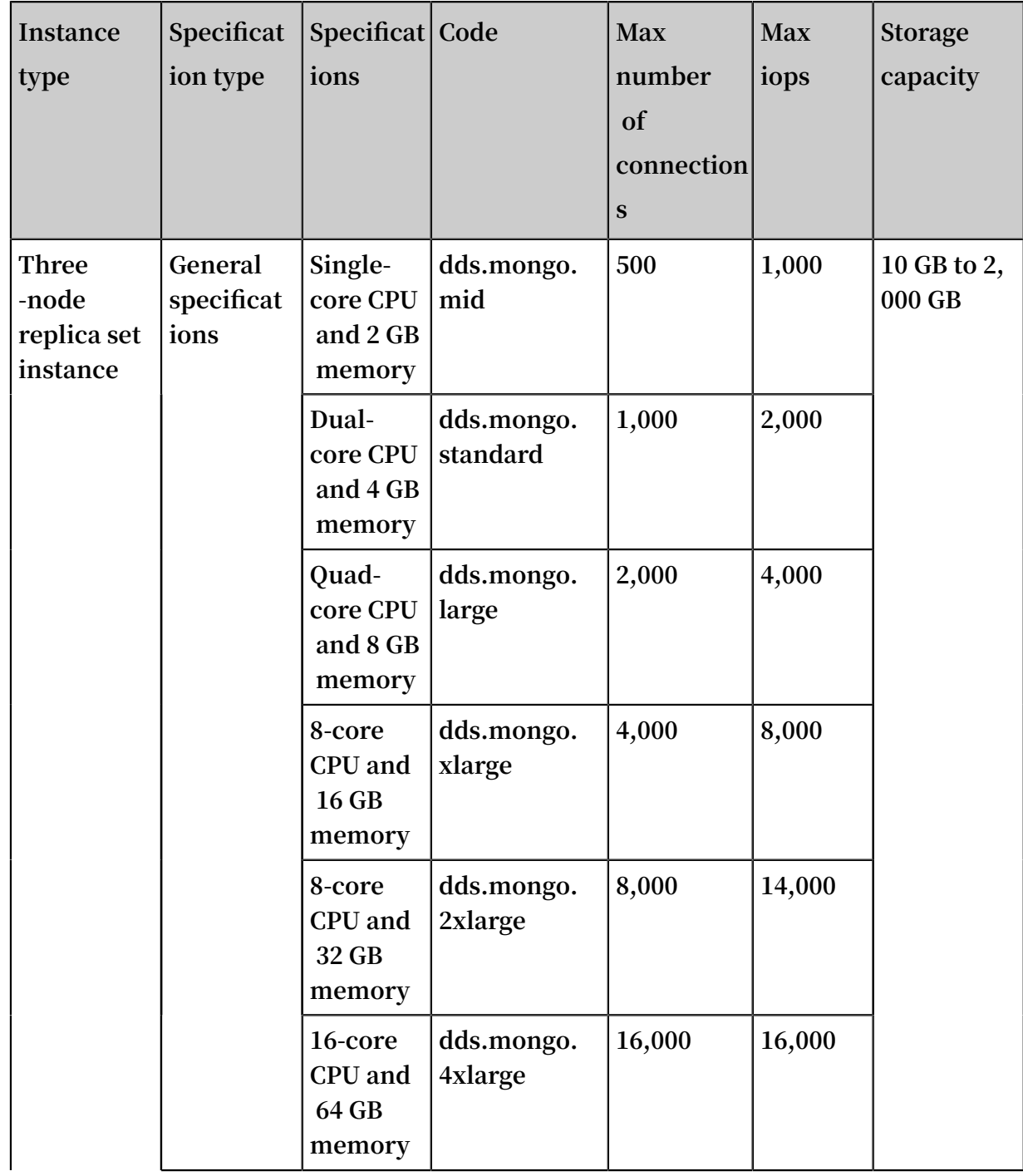

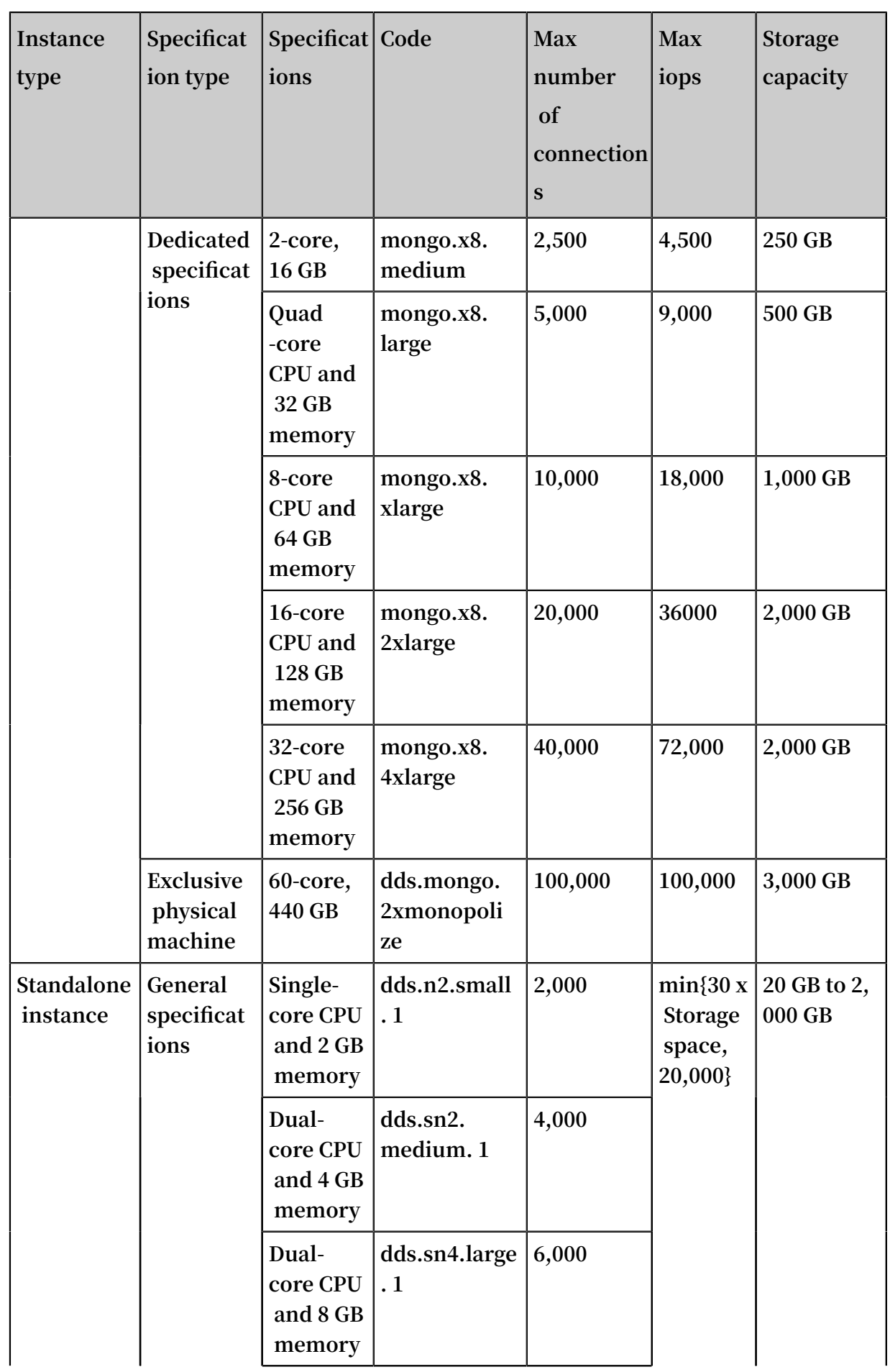

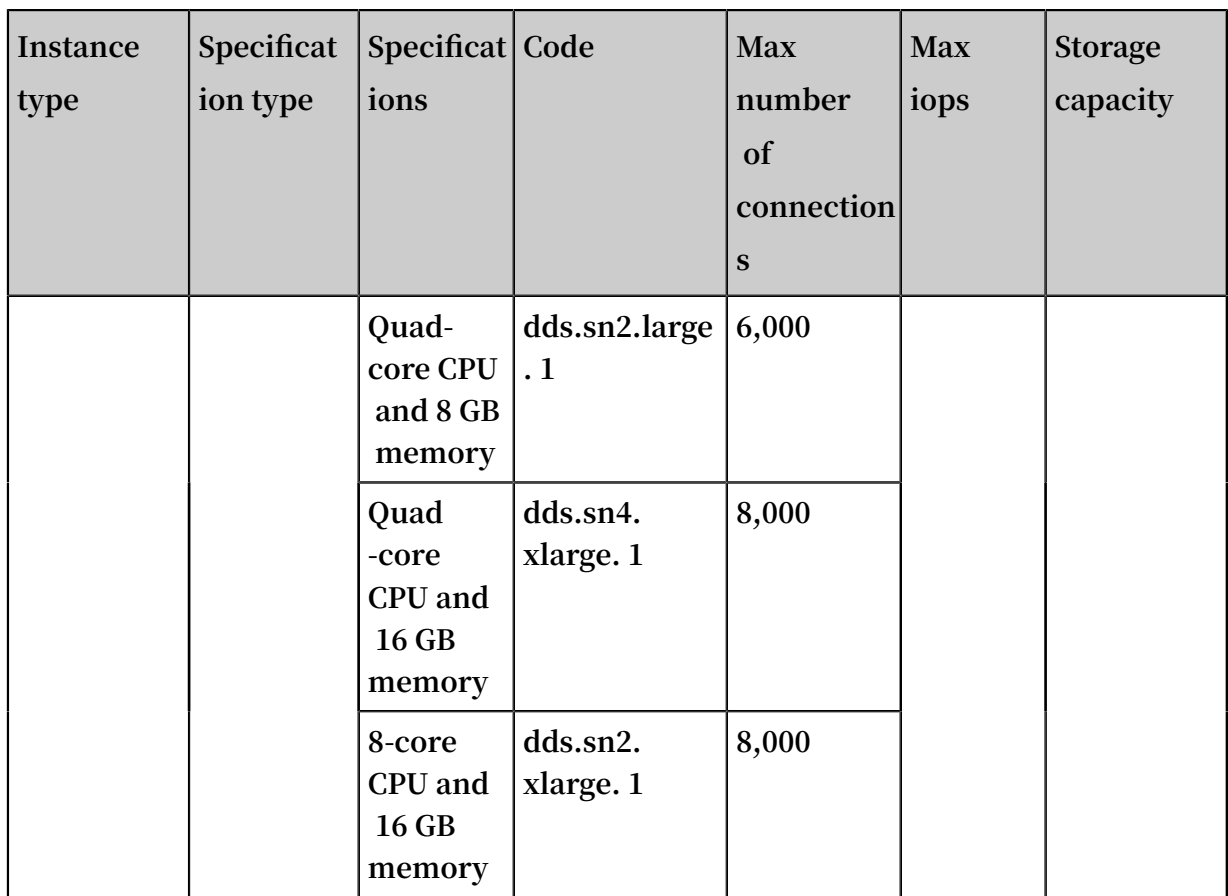

#### Table 5-2: Sharded cluster instance specifications

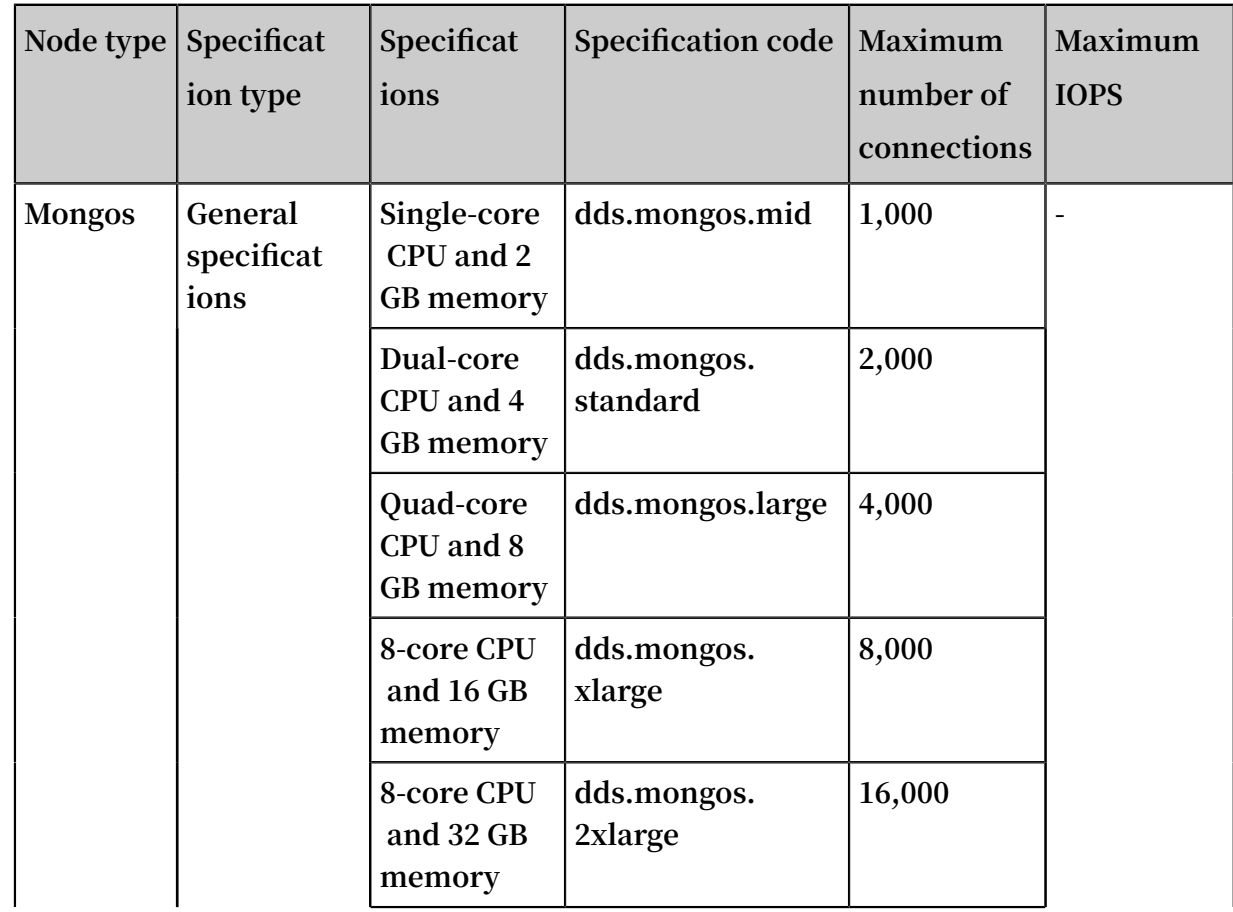

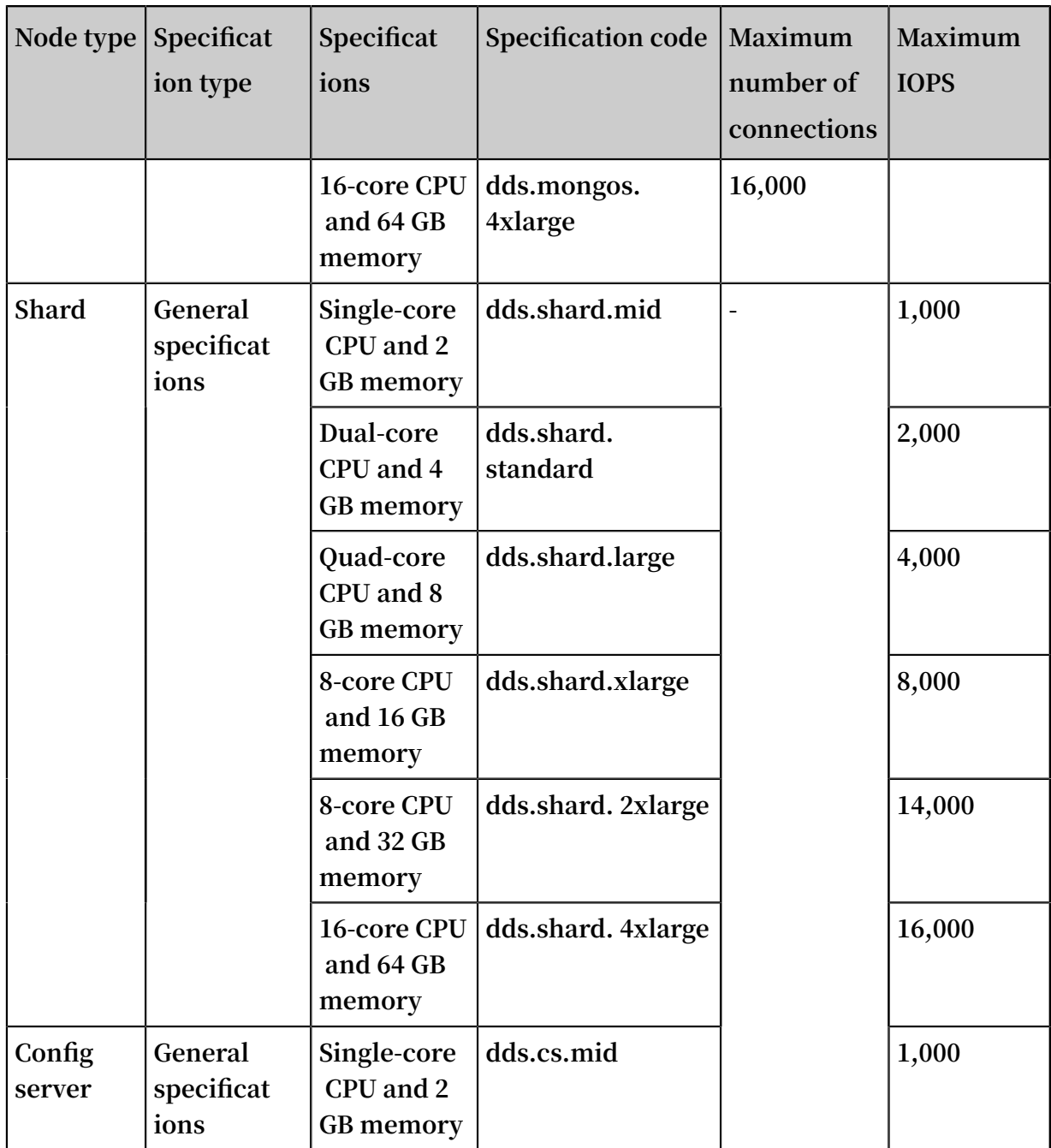

Historical instance specifications

**Specifications in the following tables are still applied to instances that were purchased before July 10, 2017 and whose specifications have never been changed.**

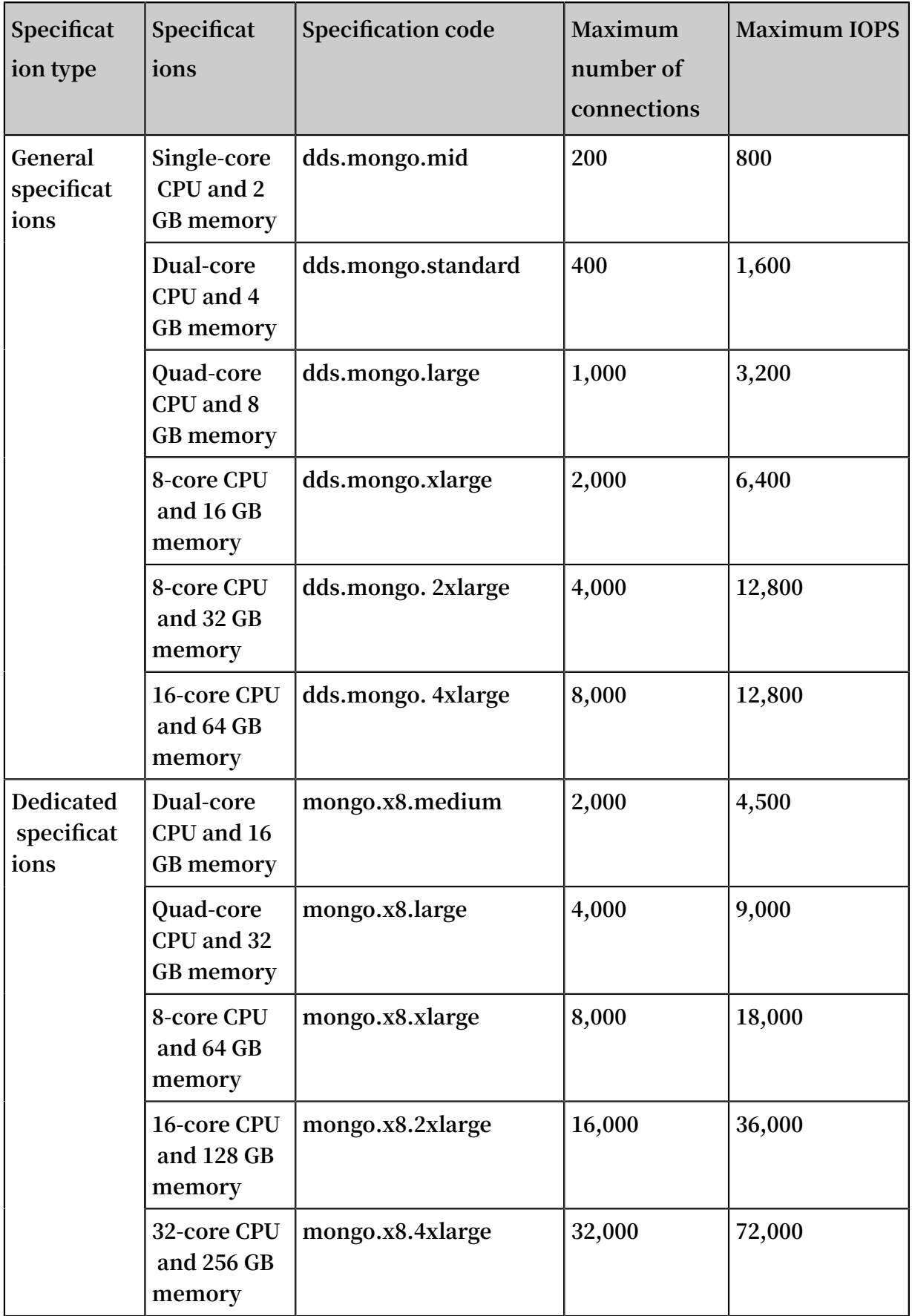

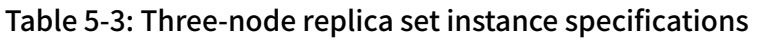

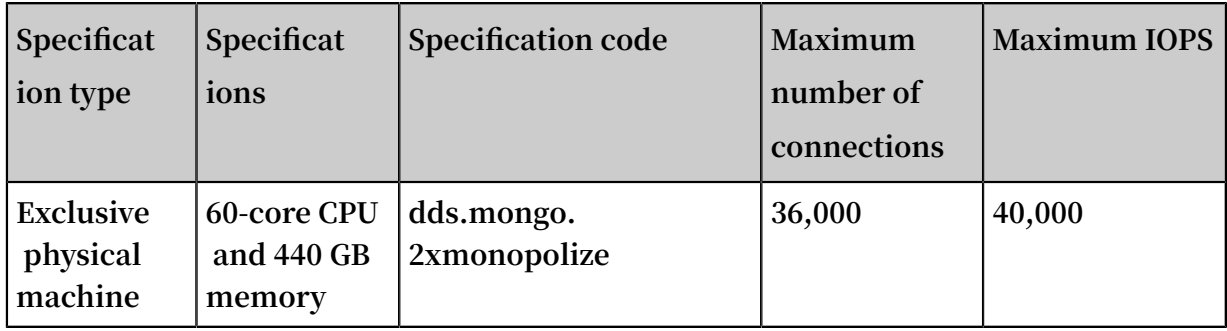

Table 5-4: Sharded cluster instance specifications

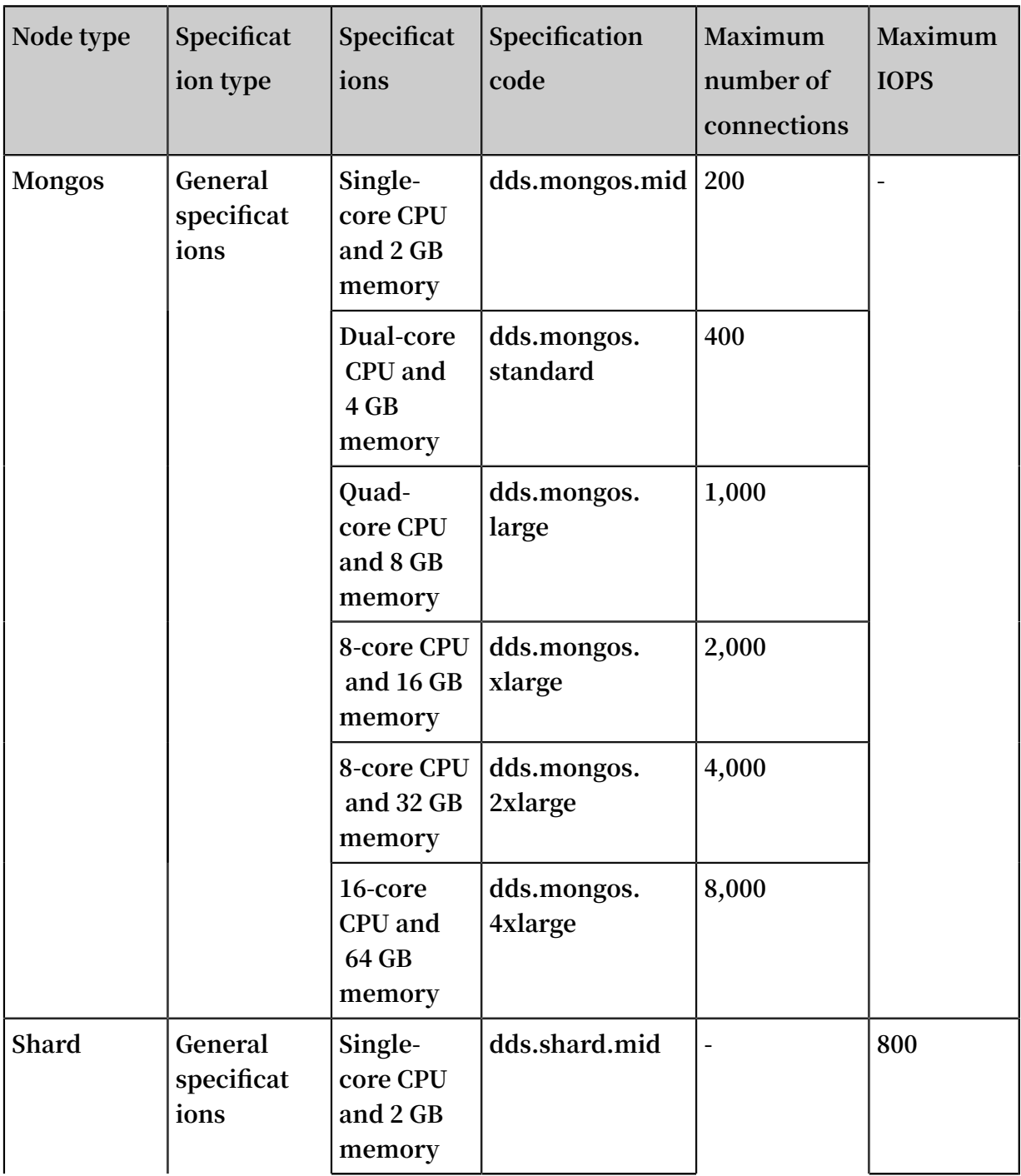

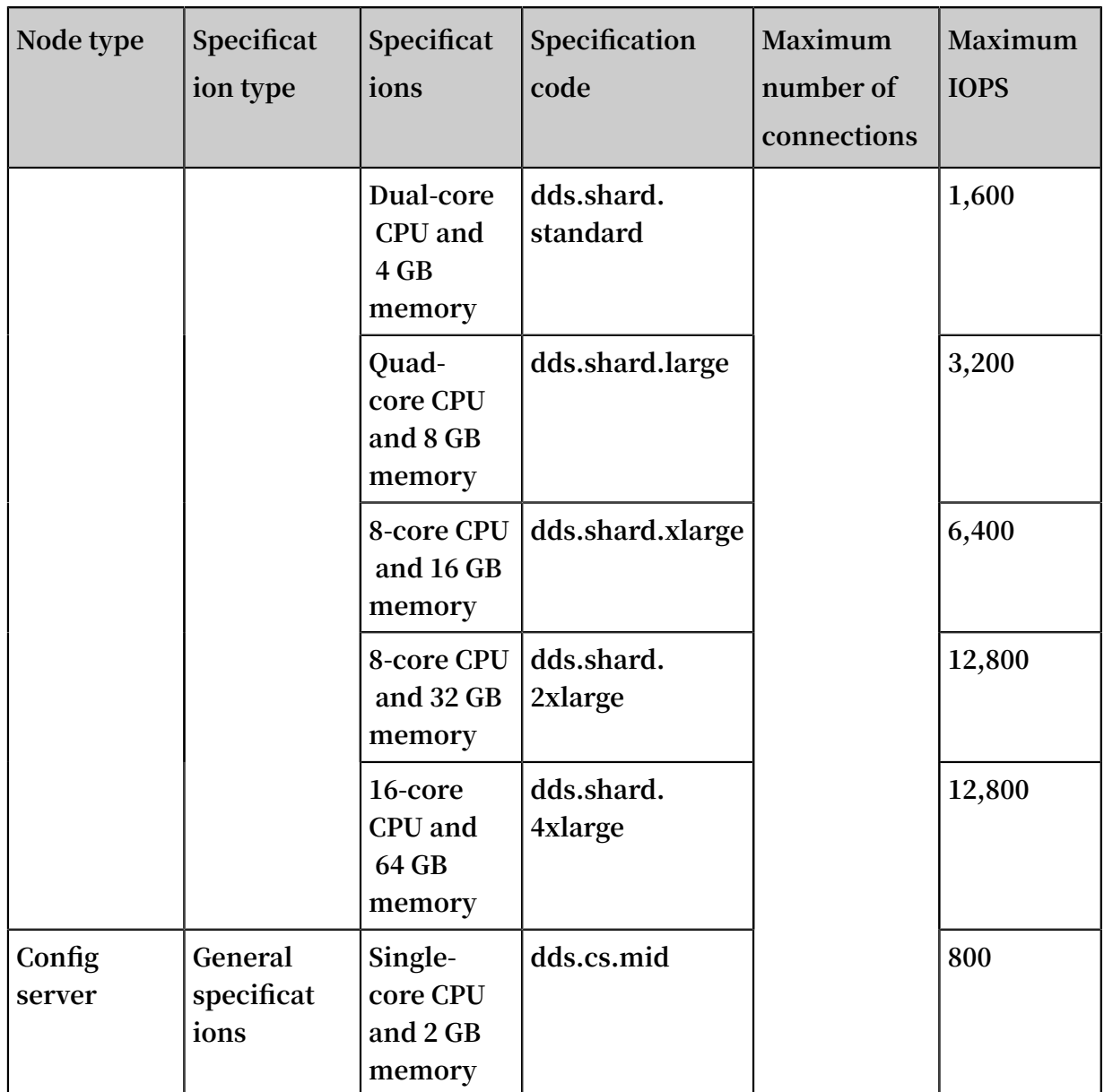

### <span id="page-25-0"></span>6 Versions and storage engines

**ApsaraDB for MongoDB supports MongoDB 3.2, 3.4, and 4.0. Compared with MongoDB 3.2, MongoDB 3.4 has been improved in aspects of performance and security. MongoDB 4.0 is more suitable for finance and other scenarios that are dependent on transactions and use NoSQL features.**

Database versions

**MongoDB 3.4 has the following advantages:**

**• Faster primary-secondary synchronization**

**When a three-node replica set instance of the MongoDB 3.4 version performs a full primary-secondary synchronization, the instance creates indexes for all data. In earlier versions, an ApsaraDB for MongoDB instance creates the ID index first when data is being copied and creates other indexes after data is copied. Oplogs are a capped collection that automatically overwrites its oldest data when it reaches its maximum size. In the process of data copy, the ApsaraDB for MongoDB instance pulls newly generated oplogs from the synchronization source and stores them in a temporary collection of the local database. After the full copy of data, the instance directly reads oplogs from the local temporary collection to improve the efficiency of incremental data synchronization. This also avoids synchronization failures caused by incomplete oplogs to be synchronized in the synchronization source.**

- **• More efficient sharded clusters: For more information, click [here.](http://www.mongoing.com/archives/3889)**
- **• More powerful features: such as** Readonly View **,** Collation **, and** Decimal type
- **• More aggregation stages: such as** \$ bucket **and** \$ graghLooku p

**MongoDB 4.0 has the following advantages:**

- **• Ensures that the speed, flexibility, and features of the document object model comply with Atomicity, Consistency, Isolation, Durability (ACID).**
- **• Uses transaction features to ensure that secondary nodes do not block read requests when they are synchronizing logs.**

**• Supports concurrent read and write operations to improve the migration performance of new shards by about 40%, so that they can quickly be ready to bear the business pressure.**

### **Note:**

- **• You can manually upgrade the database version of an instance from MongoDB 3.2 to MongoDB 3.4 or MongoDB 4.0 when the instance is running, but cannot downgrade the upgraded version.**
- **• During the upgrade of the database version, instances are restarted once. The upgrade is completed when instances are being restarted.**
- **• You can clone ApsaraDB for MongoDB instances only from those of the same database version, but not from those of different database versions.**

#### Storage engines

**To meet as many requirements as possible in various business scenarios, ApsaraDB for MongoDB provides three available storage engines: WiredTiger, RocksDB, and TerarakDB. The following table lists the adaption relationships between storage engines and database versions.**

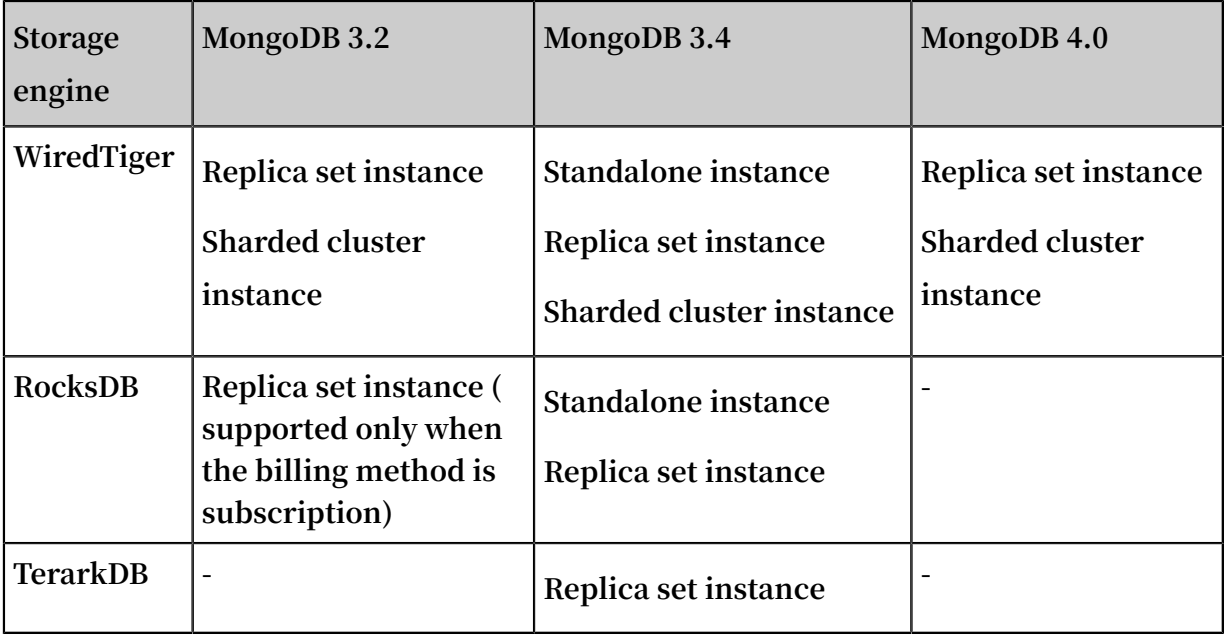

# <span id="page-27-0"></span>7 Glossary

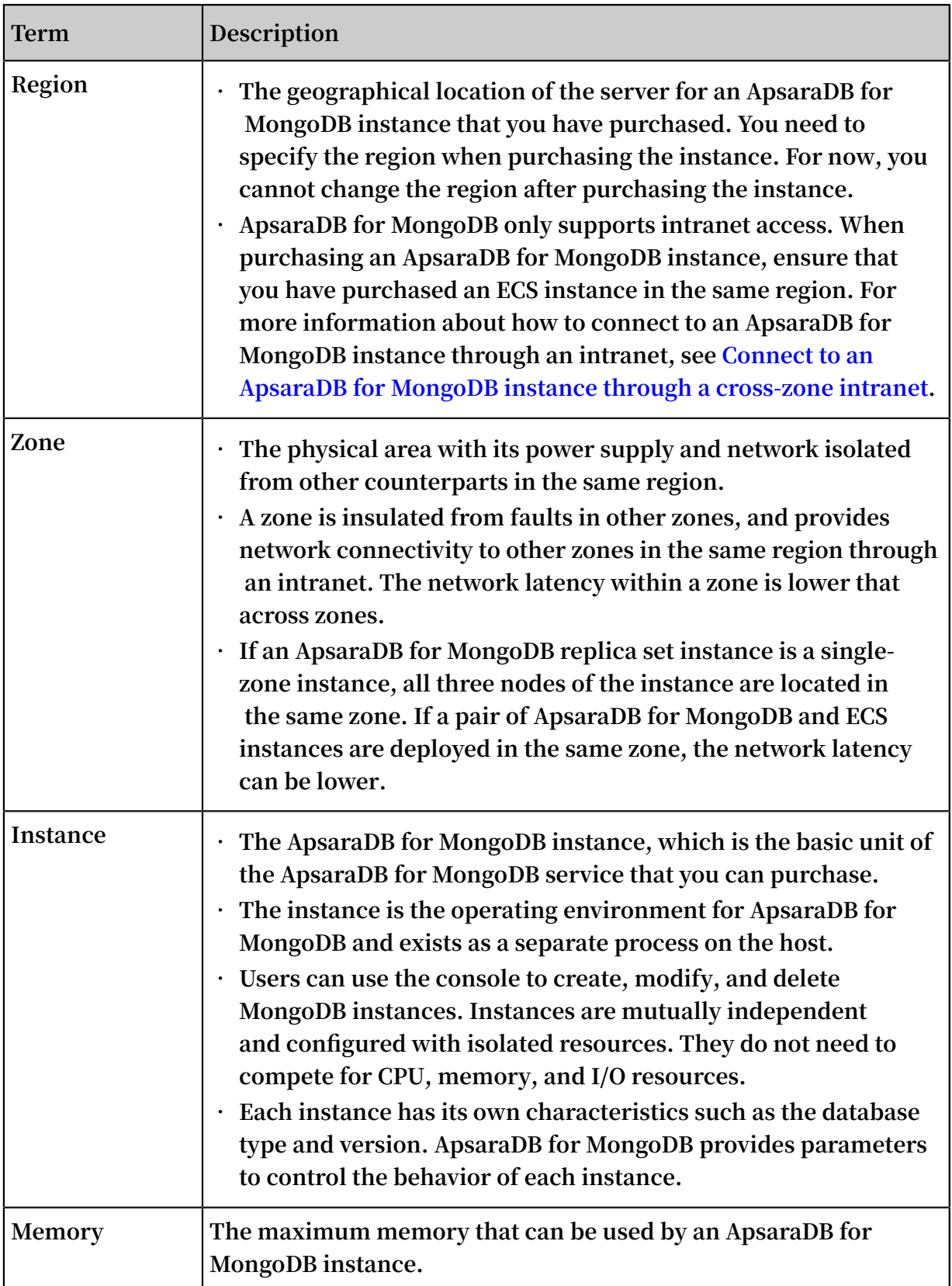

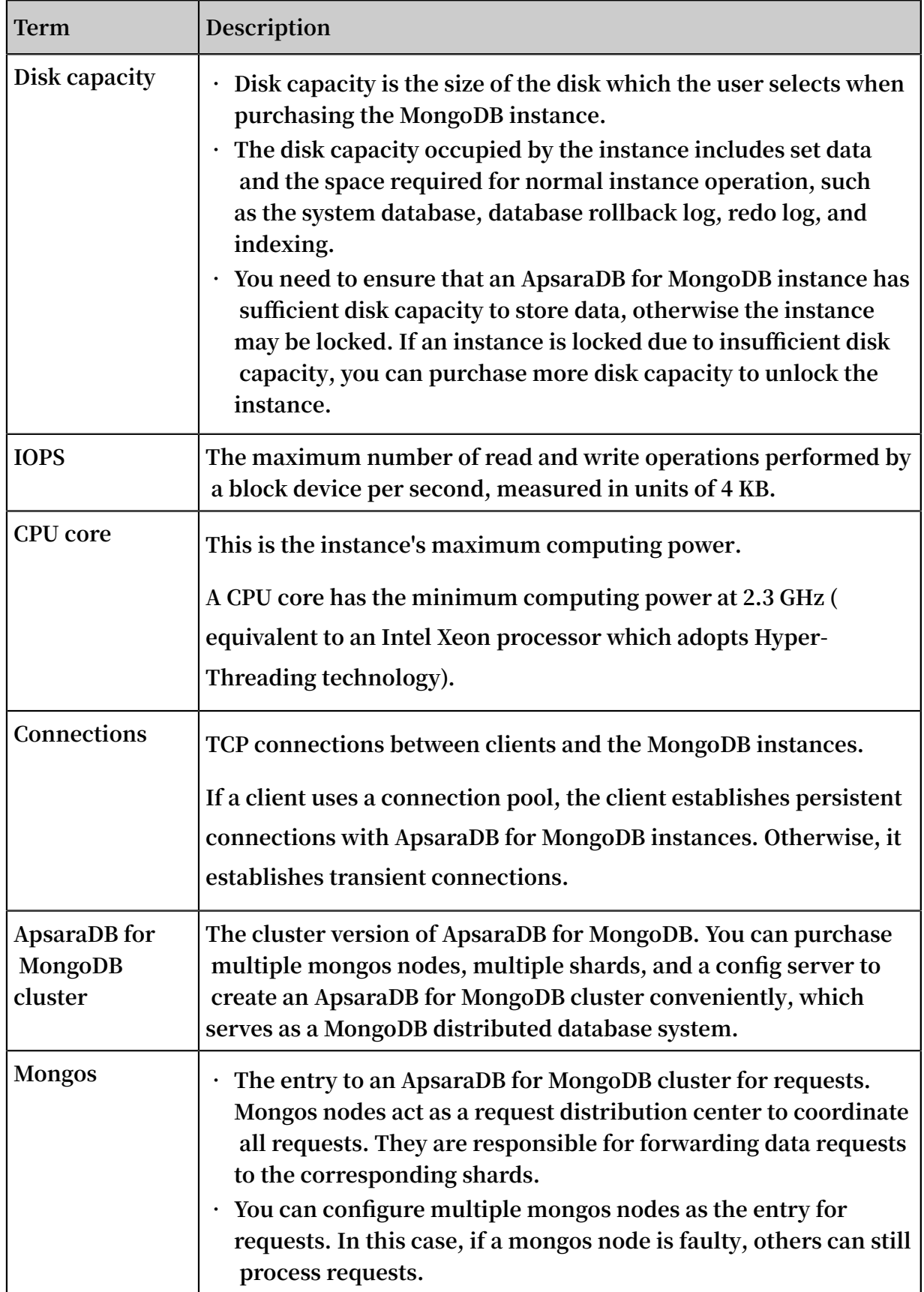

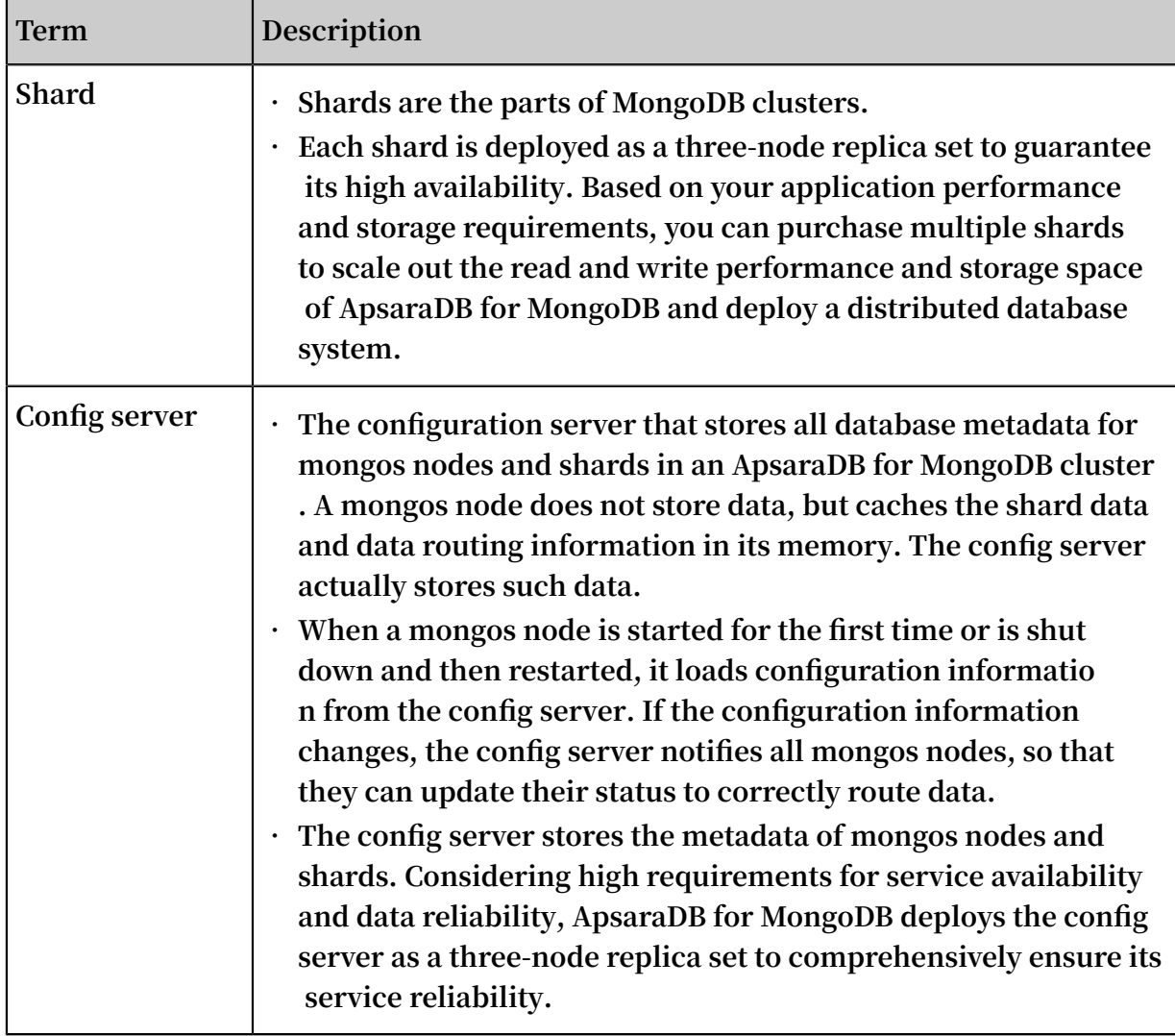

# <span id="page-30-0"></span>8 Instance type families

#### Families

**ApsaraDB for MongoDB provides general and dedicated instance type families.**

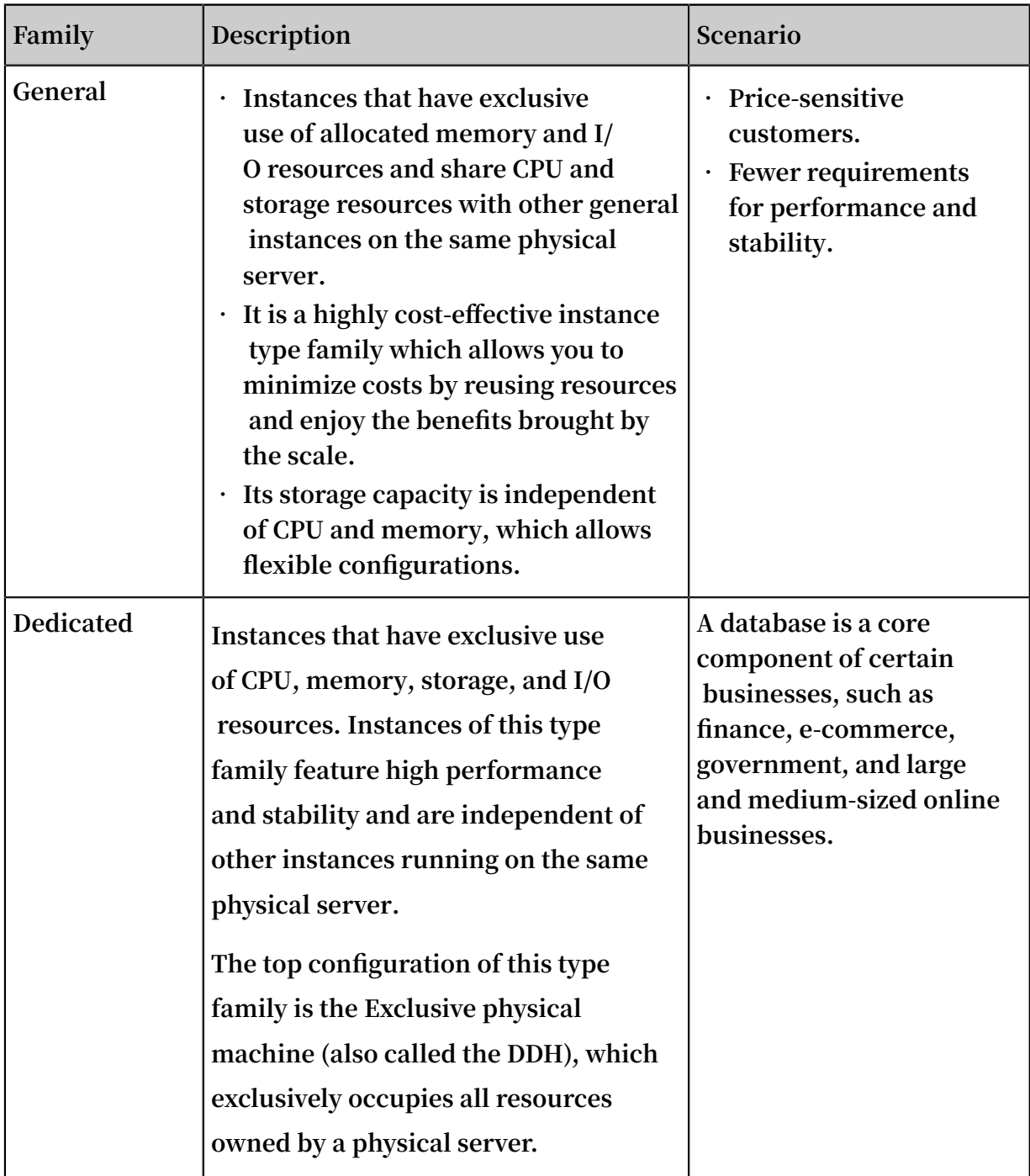

**The following figure shows the differences between general and dedicated instance type families.**

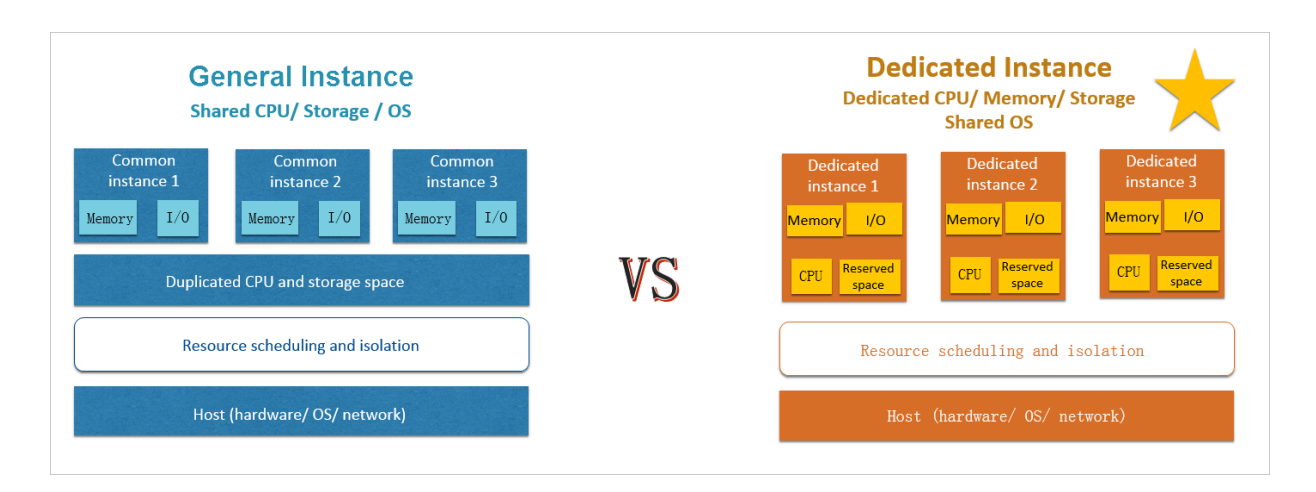

#### Instance types

**For more information about instance types and specifications such as the number of CPU cores, memory, storage space, maximum number of allowed connections, and IOPS, see [Instance](#page-30-0) type families.**

#### Pricing

**For the price of each instance type, see Billing items and pricing.**

#### Change instance types

**You can change instance types as needed. For more information about specific operations, see Change the configuration.**